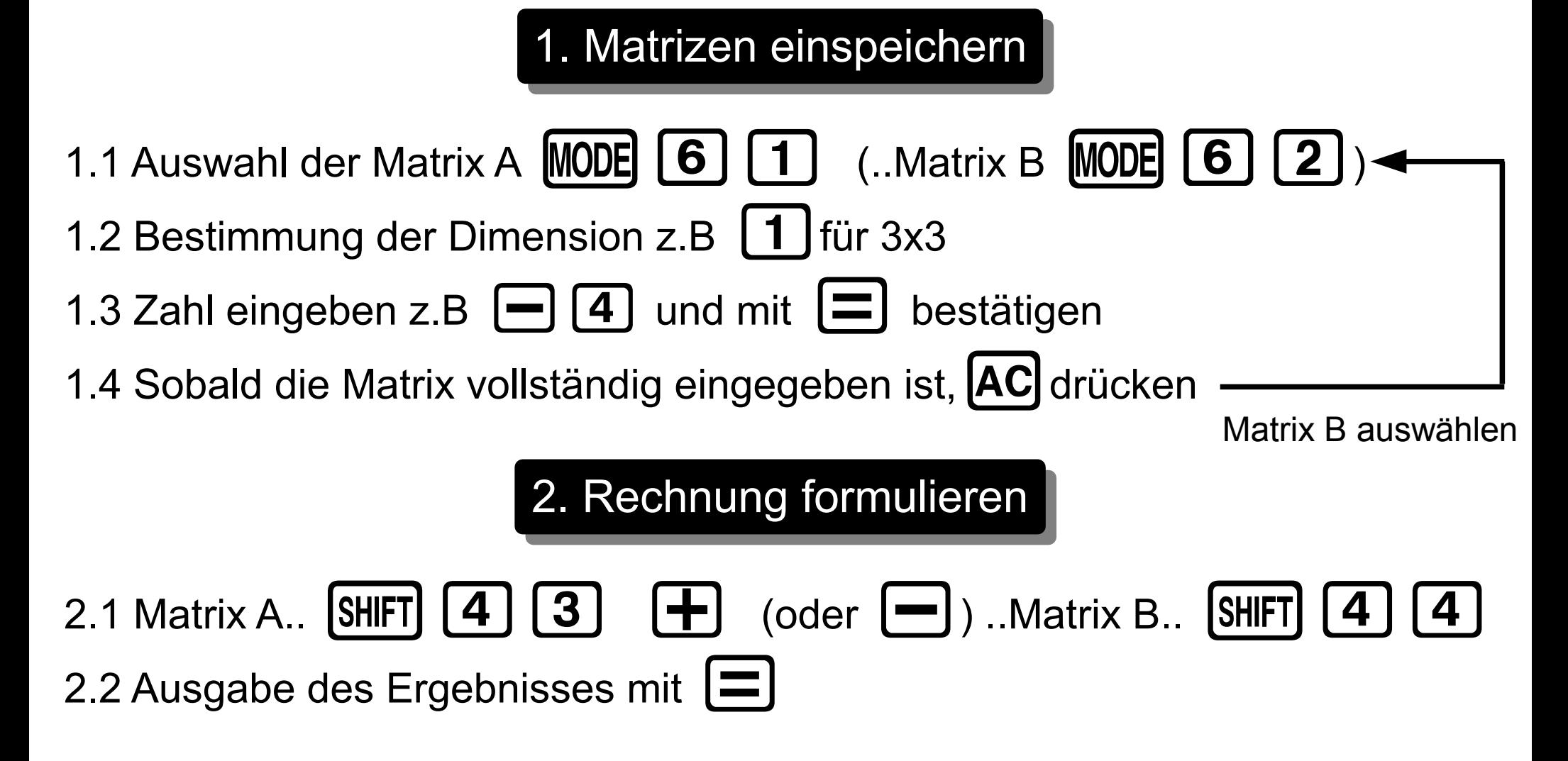

**Anleitung – Casio fx-991DE Plus**

**© 2011 - www.NachhilfeTV.org**